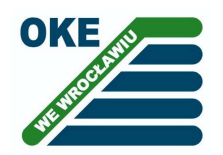

Okręgowa Komisja Egzaminacyjna we Wrocławiu

EGZAMIN MATURALNY 2013 na Dolnym Śląsku i Opolszczyźnie Sprawozdanie okręgowe

## Dorota Roman-Jurdzińska

# INFORMATYKA

# 1. Część informacyjna

Do egzaminu maturalnego z informatyki, który się odbył się 22 maja 2013 r., przystąpiło po raz pierwszy 263 absolwentów szkół ponadgimnazjalnych, w tym 144 osób zdających wybrało ten przedmiot na poziomie podstawowym, zaś 119 na poziomie rozszerzonym (tabela 1).

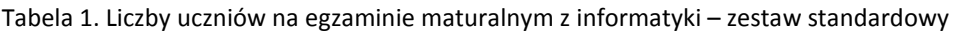

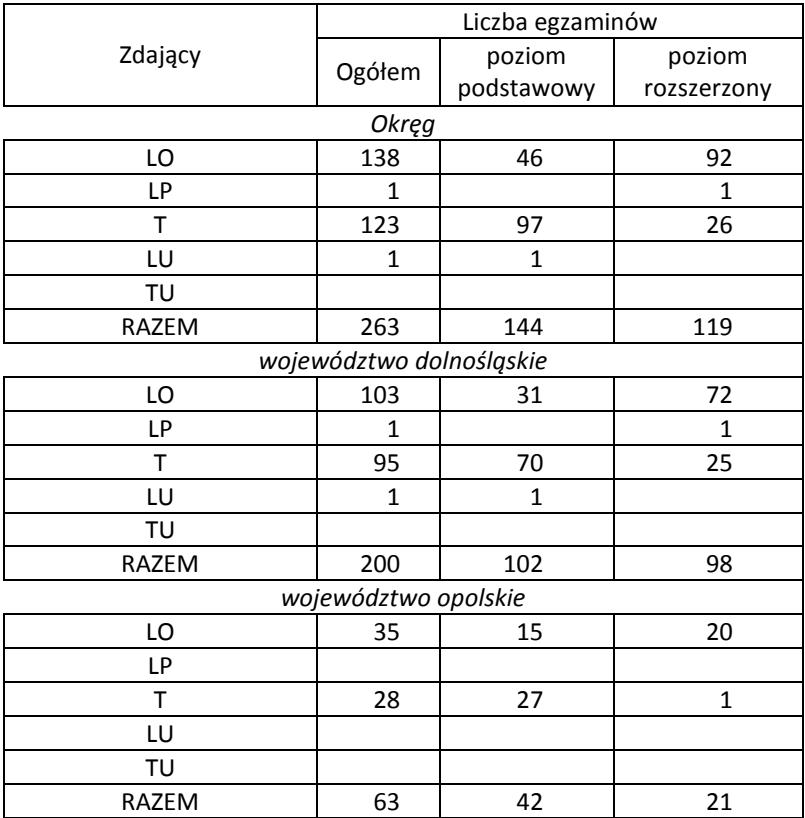

Średni wynik procentowy z informatyki zdawanej na poziomie podstawowym wyniósł 42,9% (w ubiegłym roku 34,7%). Dla poziomu rozszerzonego średni wynik procentowy wyniósł 59% i jest taki sam jak w roku ubiegłym (tabela 2).

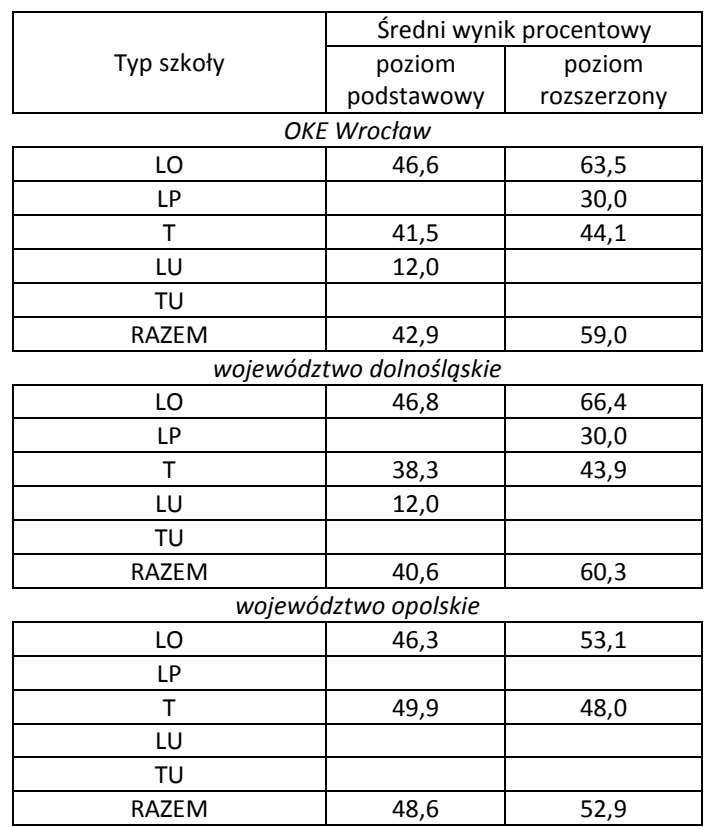

Tabela 2. Średni wynik procentowy zdających egzamin maturalny z informatyki

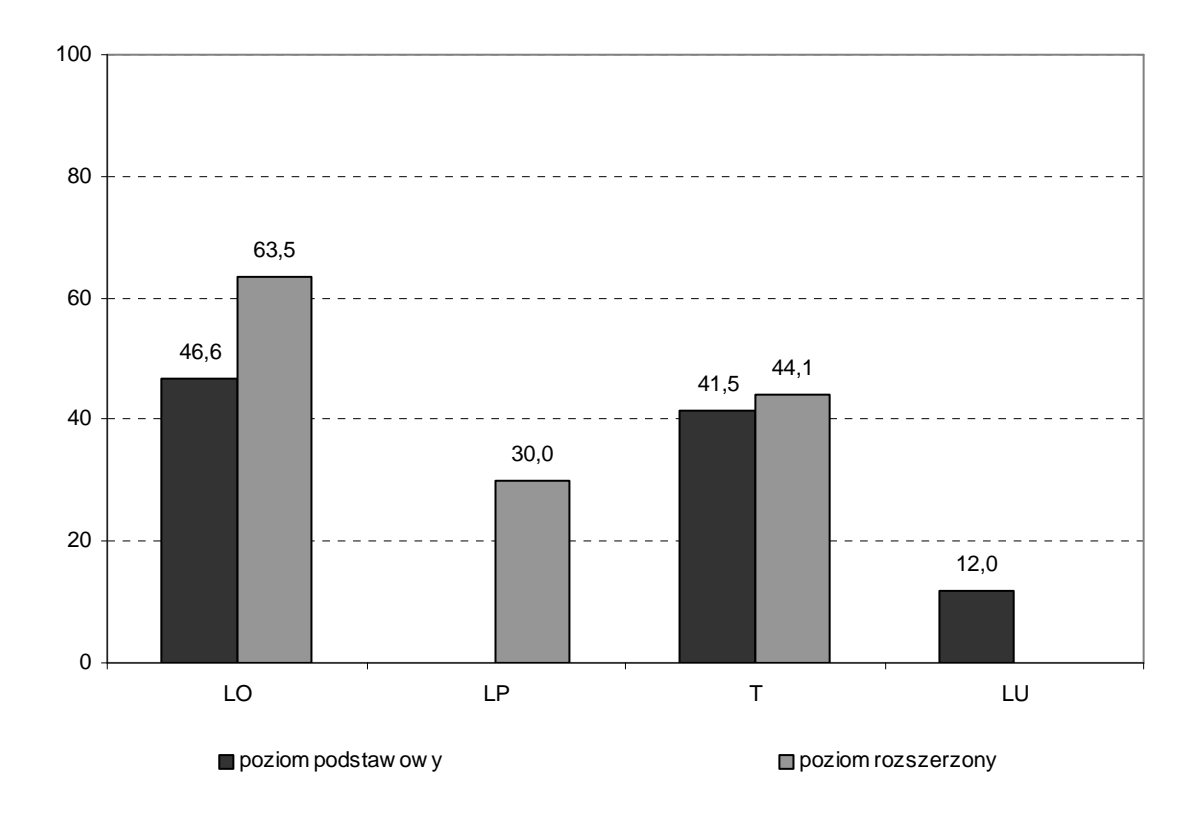

Diagram 1. Średnie wyniki procentowe w różnych typach szkół

### Wybrane dane statystyczne

#### Poziom podstawowy egzaminu

Wskaźnik łatwości arkusza egzaminacyjnego jest określony przez średni wynik procentowy uzyskany przez zdających. W naszym okręgu średni wynik procentowy uzyskany przez zdających na egzaminie maturalnym z informatyki na poziomie podstawowym jest równy 42,9%.

#### **Łatwo**ść **zada**ń **w arkuszu MIN-P1-132**

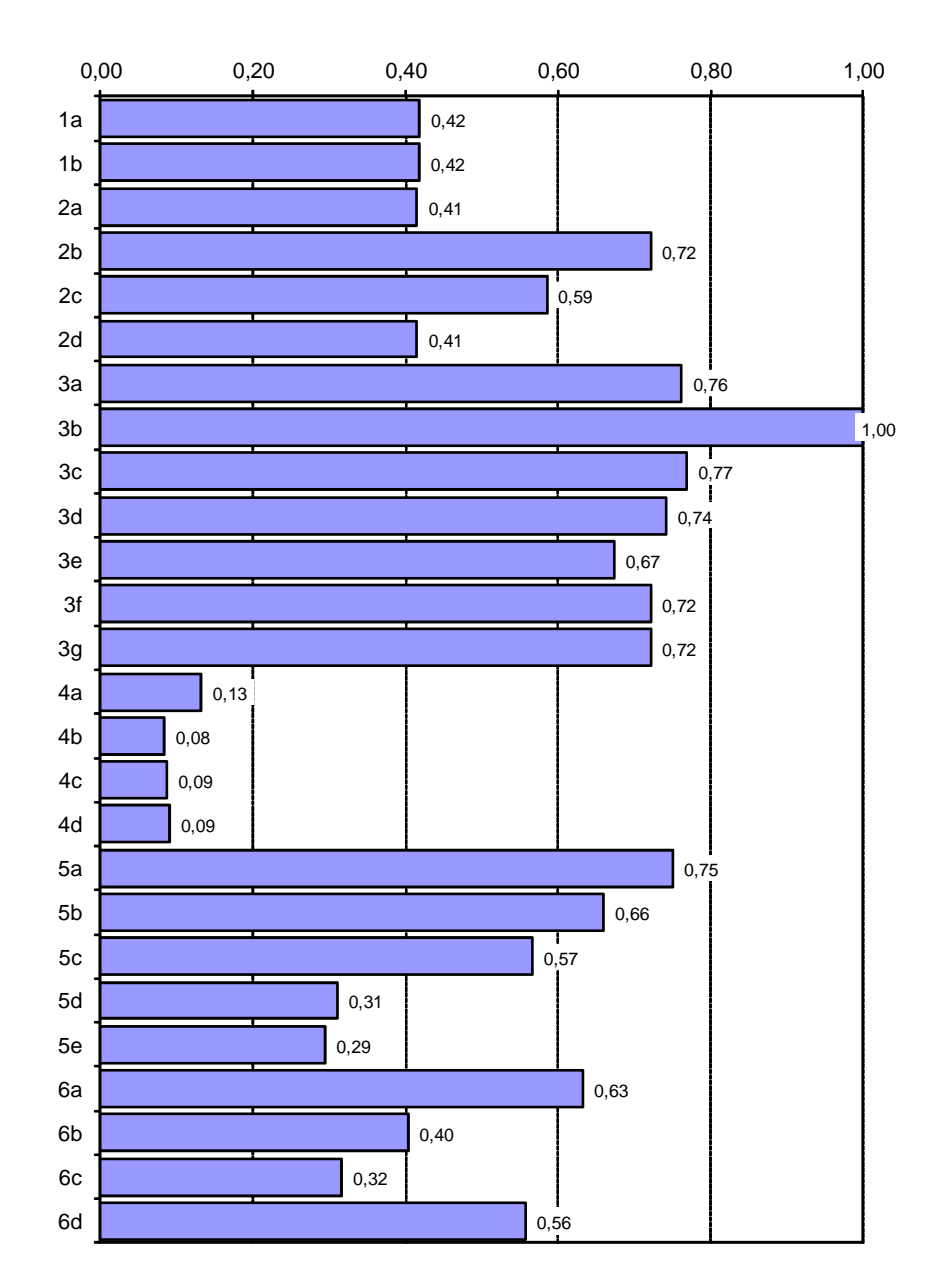

Diagram 2. Łatwość zadań – poziom podstawowy

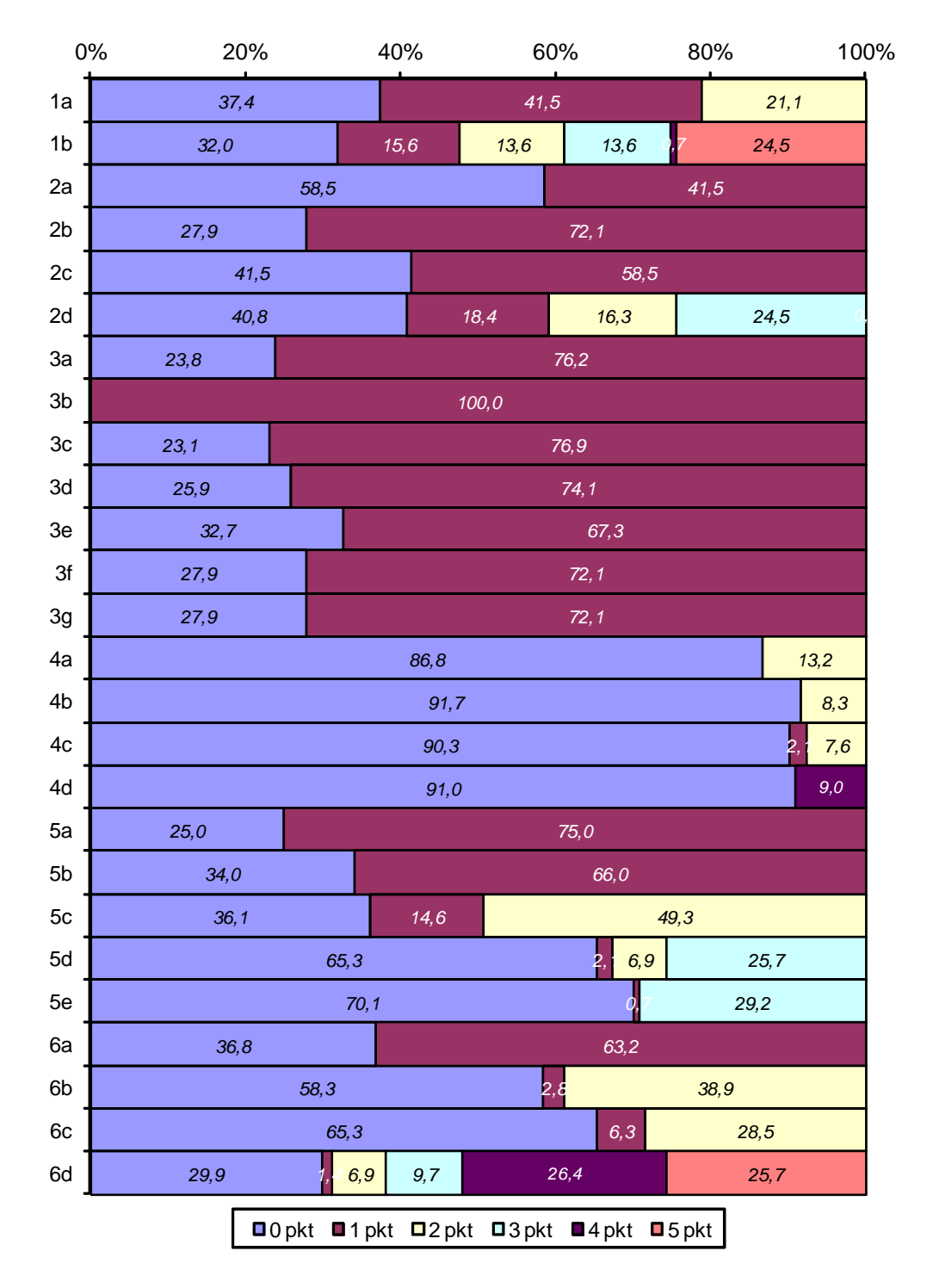

**Procentowy rozkład punktów uzyskanych za rozwi**ą**zanie poszczególnych zada**ń **w arkuszu MIN-P1-132**

Diagram 3. Procentowy rozkład punktów za rozwiązanie poszczególnych zadań – poziom podstawowy

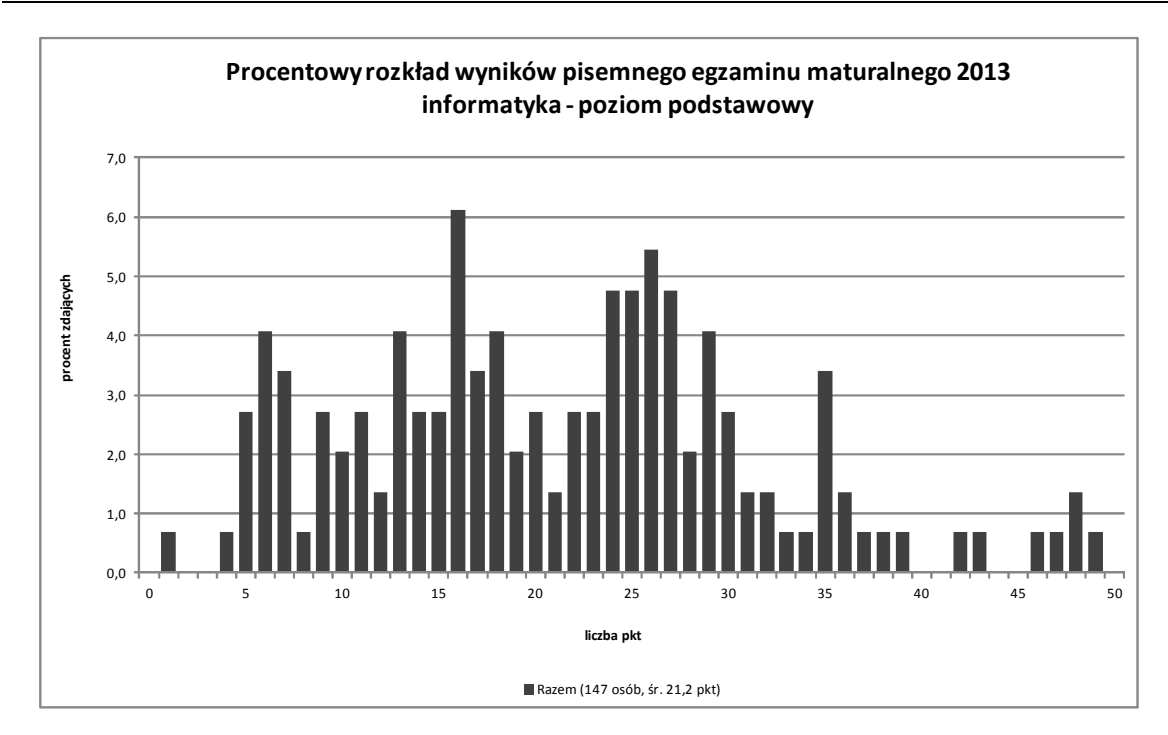

Diagram 4. Procentowy rozkład wyników– poziom podstawowy

### Poziom rozszerzony egzaminu

W naszym okręgu średni wynik procentowy uzyskany przez zdających na egzaminie maturalnym z informatyki na poziomie rozszerzonym jest równy 59,0%.

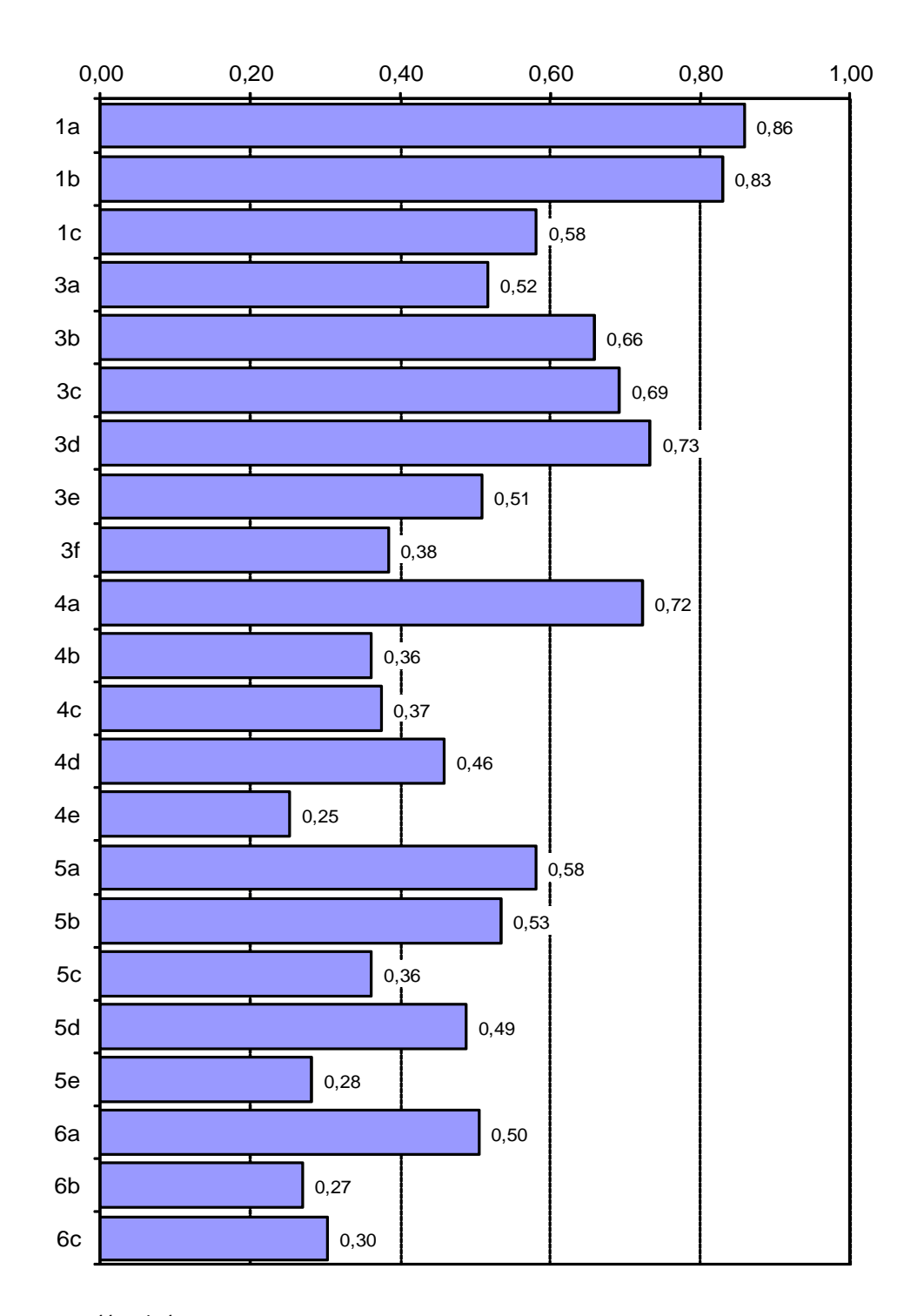

#### **Łatwo**ść **zada**ń **w arkuszu MIN-R1-132**

Diagram 5. Łatwość zadań – poziom rozszerzony

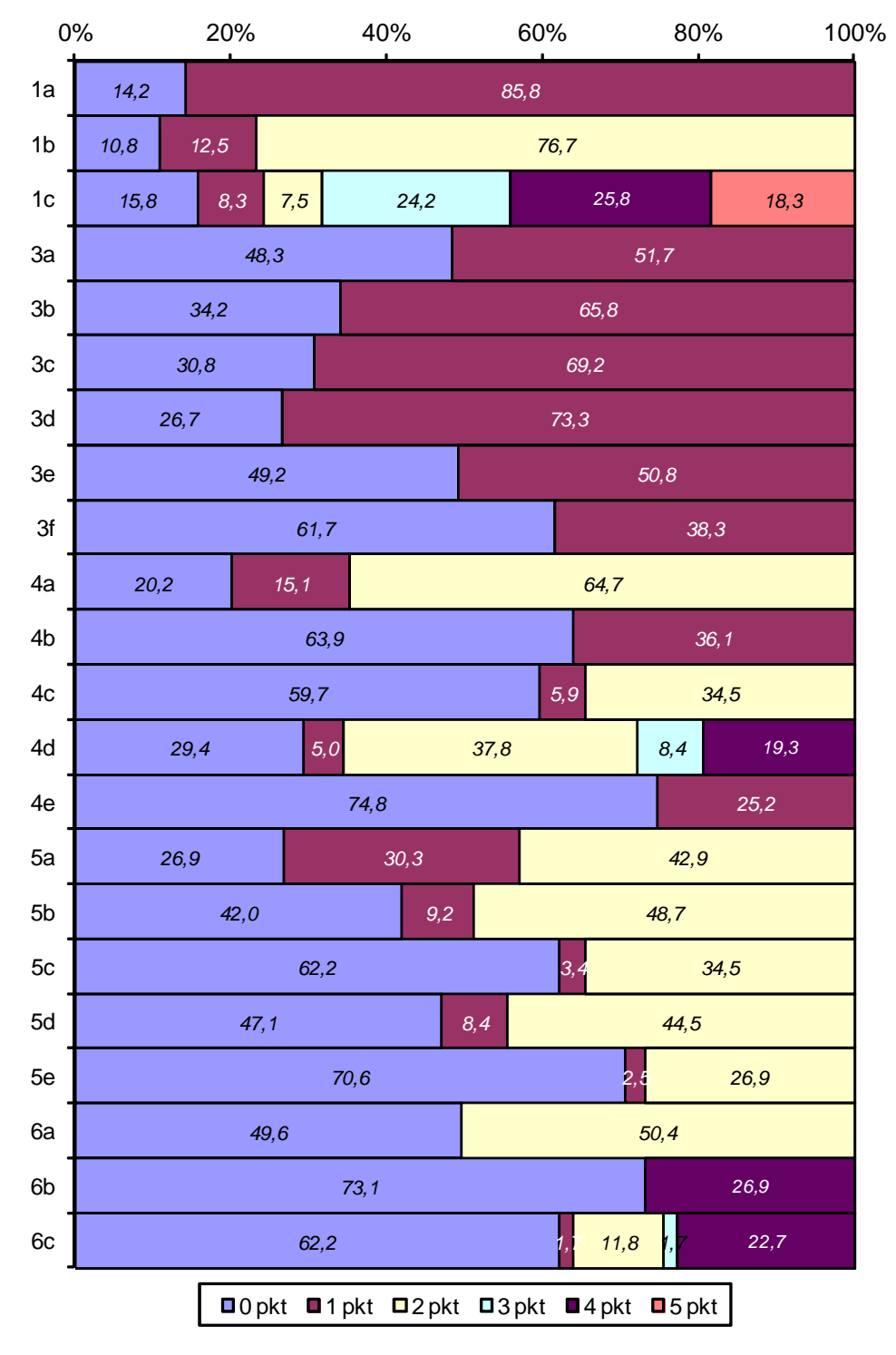

### **Procentowy rozkład punktów uzyskanych za rozwi**ą**zanie poszczególnych zada**ń **w arkuszu MIN-R1-132**

Diagram 6. Procentowy rozkład punktów za rozwiązanie poszczególnych zadań – poziom rozszerzony

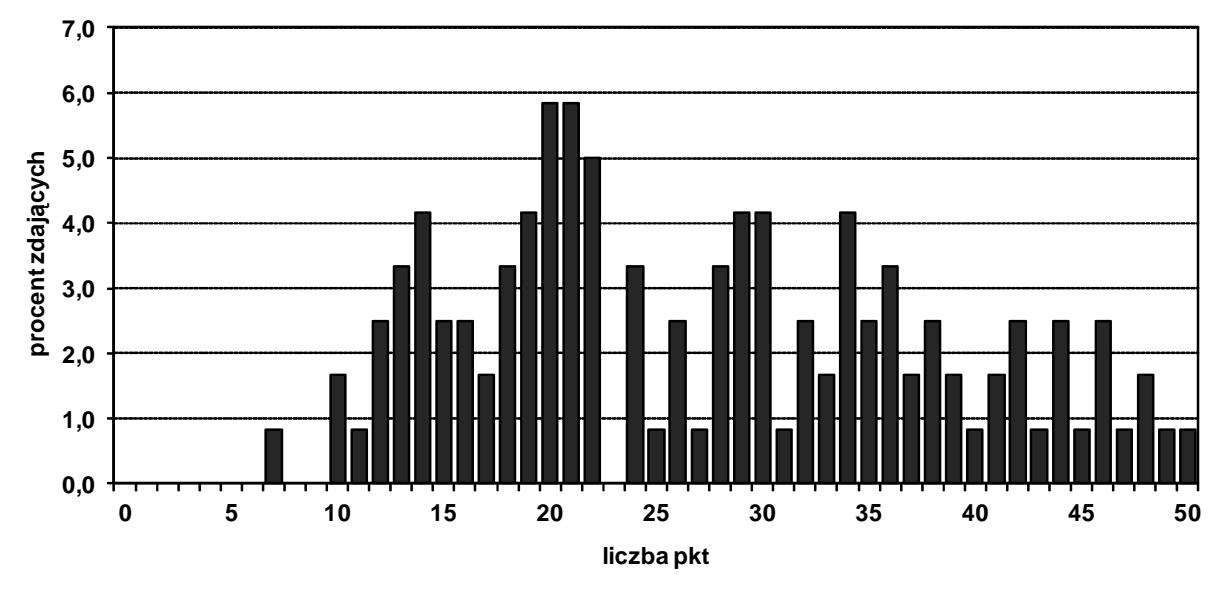

**Procentowy rozkład wyników pisemnego egzaminu maturalnego 2013 informatyka - poziom rozszerzony**

**Razem (120 osób,** ś**r. 27,2 pkt)**

Diagram 7. Procentowy rozkład wyników– poziom rozszerzony

### Opis arkuszy egzaminacyjnych

Centralna Komisja Egzaminacyjna przygotowała dwa zestawy egzaminacyjne. Jeden dla poziomu podstawowego, drugi dla poziomu rozszerzonego. Każdy zestaw składał się z dwóch arkuszy (część teoretyczna i praktyczna), z których każdy zawierał 3 zadania o zróżnicowanej punktacji i wymagające samodzielnego sformułowania odpowiedzi. Za poprawne rozwiązanie wszystkich zadań z obu części zdający mógł uzyskać 50 punktów na każdym poziomie.

Arkusze egzaminacyjne wraz z kluczami punktowania są dostępne na stronie internetowej OKE we Wrocławiu (www.oke.wroc.pl) oraz CKE (www.cke.edu.pl).

#### Poziom podstawowy

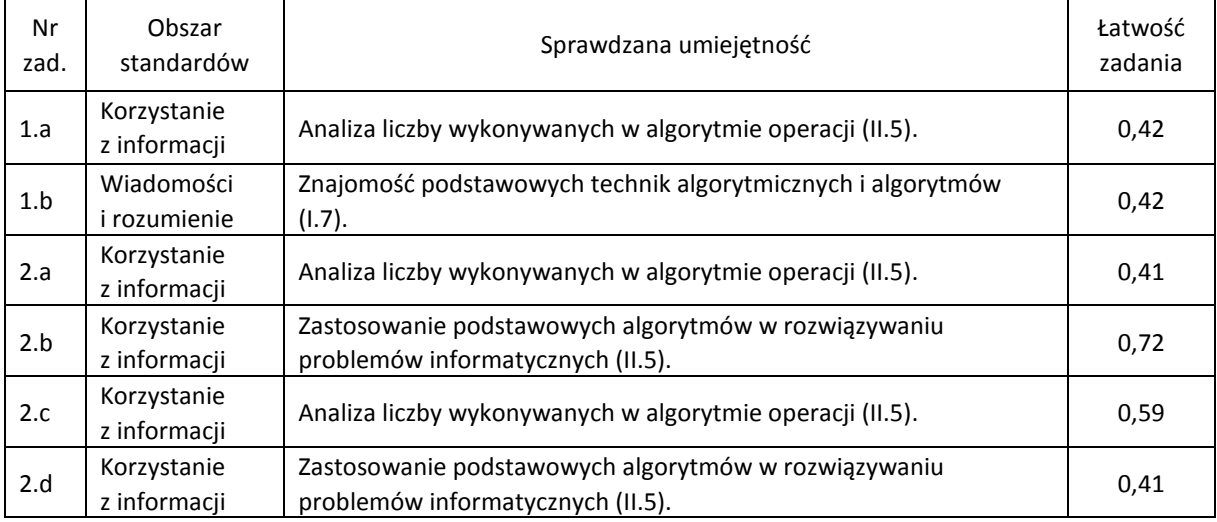

Tabela 3. Łatwość zadań na poziomie podstawowym

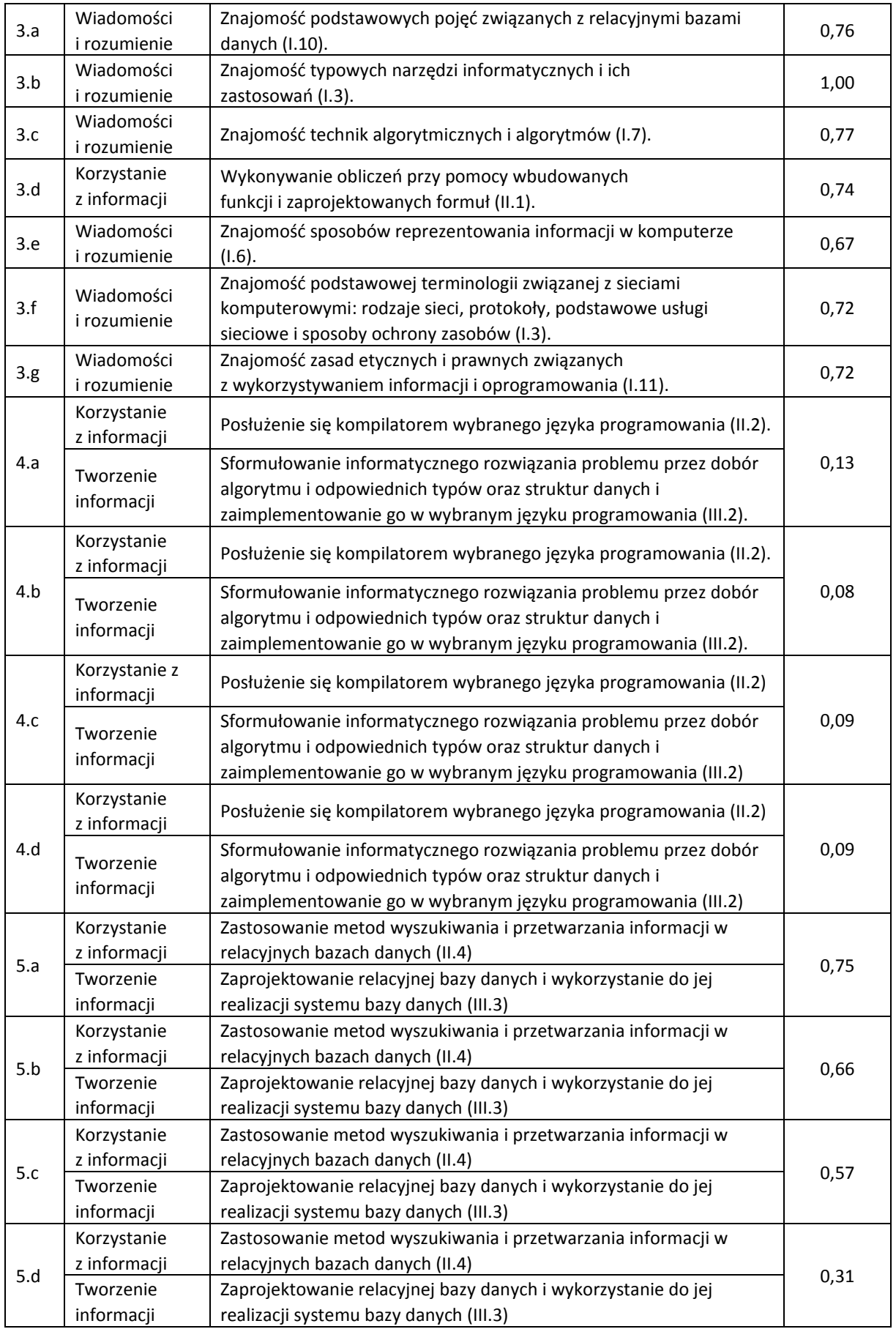

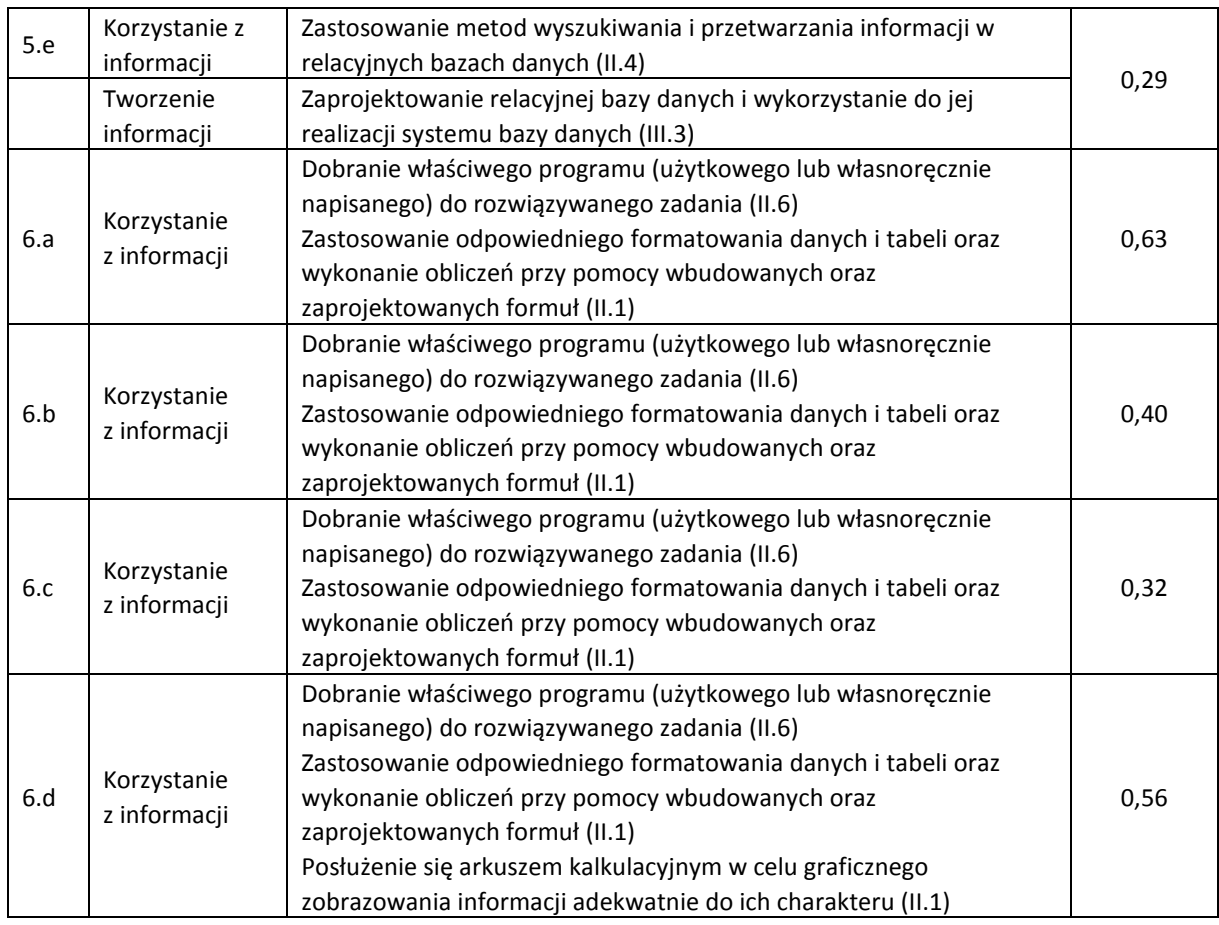

### Poziom rozszerzony

### Tabela 4. Łatwość zadań na poziomie rozszerzonym

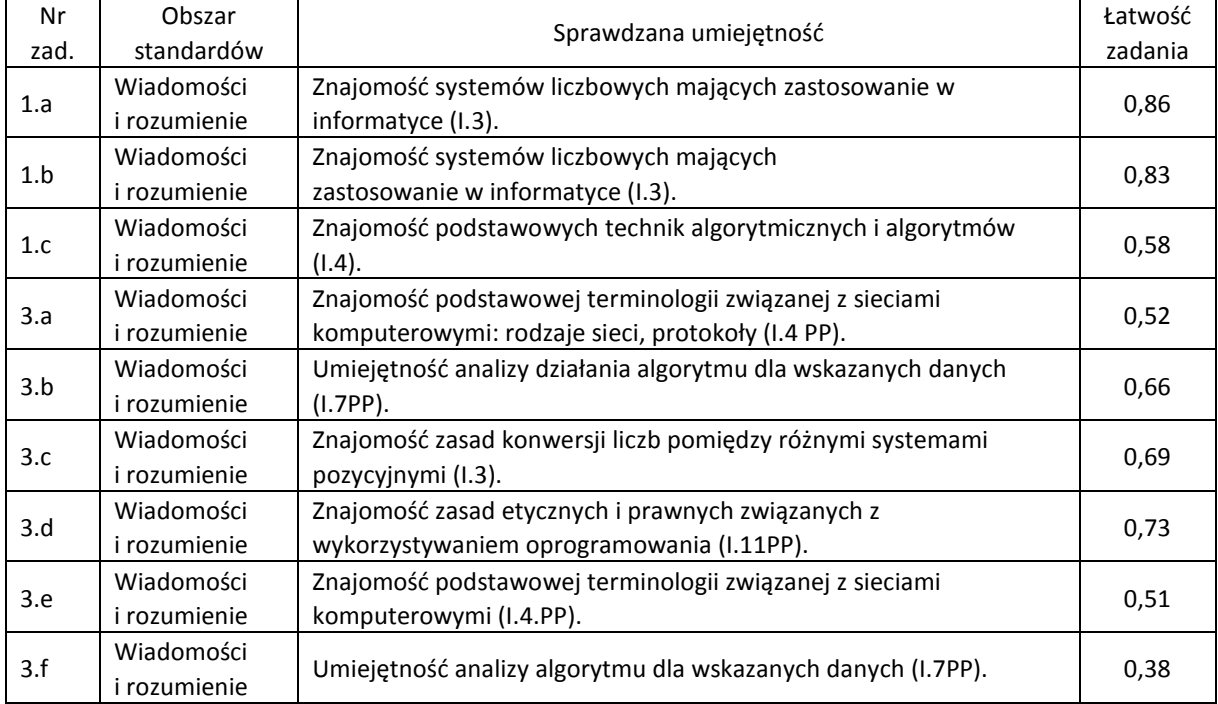

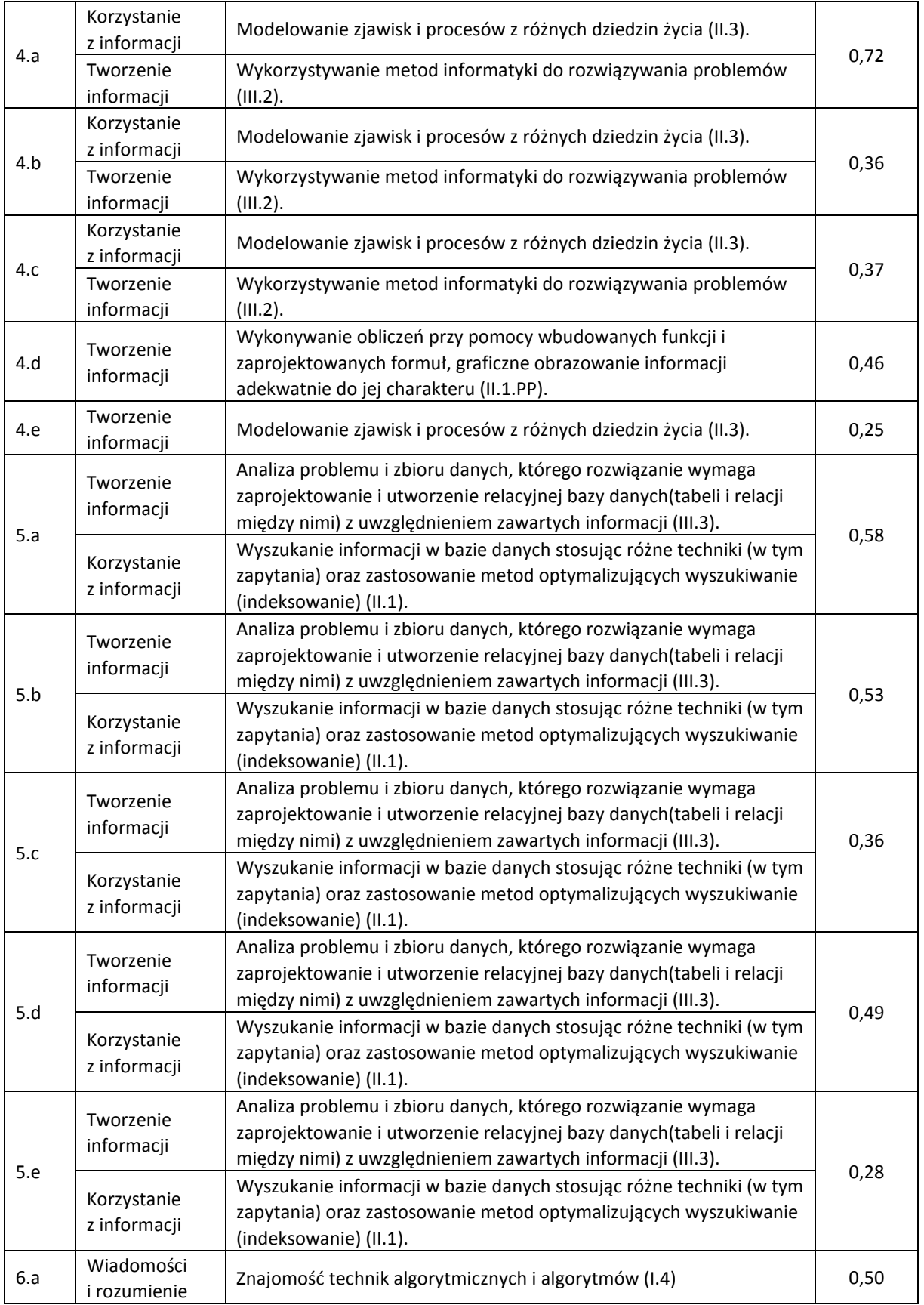

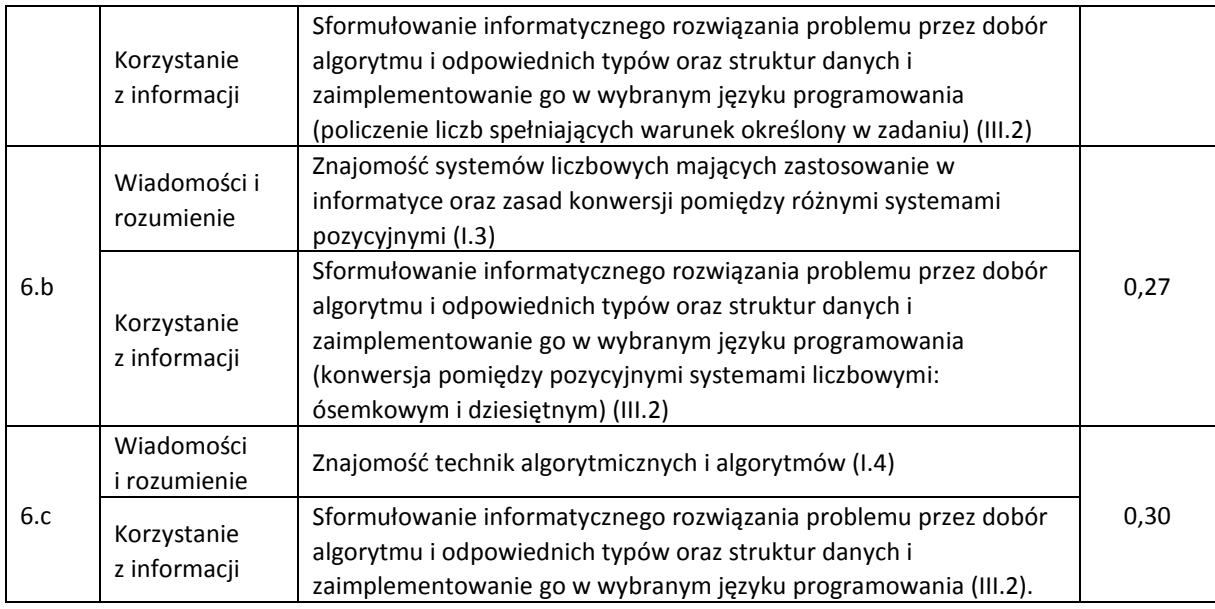

#### 2. Rozwiążmy zadania

Egzamin maturalny z informatyki, zarówno na poziomie podstawowym jak i rozszerzonym, składa się z dwóch części. Część pierwsza polega na rozwiązywaniu zadań bez korzystania z komputera. W części drugiej zdający rozwiązuje zadania przy użyciu komputera i wybranych wcześniej przez siebie narzędzi (język programowania, programy użytkowe). Egzamin jest egzaminem pisemnym, sprawdzającym wiadomości i umiejętności określone w Standardach wymagań egzaminacyjnych.

Jednym z trzech obszarów obejmujących standardy wymagań egzaminacyjnych są wiadomości i rozumienie. Zdający powinien znać i rozumieć podstawowe pojęcia i metody związane z informatyką. Na poziomie rozszerzonym jest to między innymi znajomość systemów liczbowych, podstawowych własności algorytmów (pojęcie algorytmu, różne sposoby jego zapisu, zgodność algorytmu ze specyfikacją) oraz różnych technik algorytmicznych i algorytmów.

W obszarze dotyczącym korzystania z informacji zdający powinien zastosować posiadaną wiedzę do rozwiązywania zadań zarówno teoretycznych, jak i praktycznych. W zakresie algorytmiki zdający powinien stosować podstawowe algorytmy i struktury danych w rozwiązywaniu problemów informatycznych oraz wykonywać kolejne etapy prowadzące do otrzymania rozwiązania zadania, od sformułowania specyfikacji problemu do zapisu właściwej części algorytmu w jednej z wybranych notacji, natomiast w części praktycznej – m.in. posługiwać się typowymi programami użytkowymi, dobierać właściwy program (użytkowy lub napisany własnoręcznie) do rozwiązania zadania oraz stosować metody wyszukiwania i przetwarzania informacji w relacyjnych bazach danych.

W obszarze dotyczącym tworzenia informacji zdający powinien stosować metody informatyczne do rozwiązywania problemów, a w szczególności określać sytuacje problemową, definiować problem, tworzyć specyfikację do postawionego zadania oraz proponować i analizować przedstawione rozwiązanie. Sformułowane rozwiązanie powinien realizować przy pomocy różnych narzędzi informatycznych, np. w wybranym języku programowania poprzez dobór odpowiedniego algorytmu. Ponadto zdający projektuje relacyjne bazy danych.

W pierwszej części tegorocznego arkusza egzaminacyjnego na poziomie rozszerzonym występują 2 zadania związane z algorytmami: analiza algorytmu oraz ułożenie i zapisanie algorytmu (zadanie drugie zostało unieważnione z powodu błędów w treści zadania). Trzecie zdanie jest zadaniem testowym obejmującym ogólną wiedzę informatyczną.

W części drugiej egzaminu maturalnego z informatyki zdający rozwiązywał zadania przy użyciu komputera oraz wybranych wcześniej przez siebie narzędzi (są to język programowania oraz programy użytkowe MsOffice lub OpenOffice). W części tej można wyodrębnić następujące typy zadań: programistyczne, bazodanowe, obliczeniowo-symulacyjne.

Zadanie 1 z pierwszej części arkusza dotyczy sposobu zapisywania liczb w kodzie U1. W treści zadania wyjaśniono, na czym polega zapis liczb całkowitych tym sposobem. Podpunkty a) i b) sprawdzają zrozumienie notacji U1. W podpunkcie a) zadania wystarczy zamienić liczby zapisane dziesiętne na liczby zapisane w kodzie U1, a w podpunkcie b) trzeba zamienić liczby binarne zapisane w kodzie U1 na liczby zapisane w systemie dziesiętnym.

Dopiero podpunkt c) wymaga napisana algorytmu obliczania wartości liczby zapisanej w kodzie U1. To zadanie można rozwiązać na wiele sposobów, poniżej przedstawimy jeden z nich.

Przeanalizujmy, czego wymaga od nas zamiana liczby z kodu U1 na system dziesiętny. Przede wszystkim musimy sprawdzić, czy liczba jest dodatnia, czy ujemna, czyli sprawdzamy pierwszy bit zapisu. Jeśli liczba jest ujemna, tzn. gdy  $\text{bin}[1]=1$ , to negujemy pozostałe bity liczby, od drugiego do ostatniego. Następnie zamieniamy liczbę z systemu binarnego na dziesiętny, korzystając np. ze schematu Hornera. Ostatnim krokiem jest ustalenie znaku liczby dziesiętnej na podstawi wartości wskazanego powyżej pierwszego bitu. Poniżej przedstawiamy przykładowy fragment algorytmu z komentarzem:

```
x \leftarrow 0 // liczba dziesiętna
i \leftarrow 2 // petle zaczynamy od drugiego bitu
ježeli bin[1] = 1 to // ješli liczba jest ujemna,dopóki i \leq d // to negujemy bity
       jeżeli bin[i] = 1 to bin[i] \leftarrow 0
       w przeciwnym wypadku bin[i] \leftarrow 1i \leftarrow i+1i←2 // pętlę zaczynamy od drugiego bitu
dopóki i \leq d // zamieniamy liczbę binarną na system
dziesiętny
 x \leftarrow x \cdot 2 + bin[i]i \leftarrow i+1jeżeli bin[1] = 1 to x \leftarrow x^*(-1) // ustalamy znak
liczby dziesiętnej
```
Pierwsze zadanie z drugiej praktycznej części arkusza jest zadaniem symulacyjnym; można je rozwiązać przy pomocy arkusza kalkulacyjnego lub pisząc program w wybranym przez siebie języku programowania. Jego najtrudniejszą częścią jest prawidłowe symulowanie kolejnych zdarzeń, które występują cyklicznie, z pewną częstotliwością i są od siebie zależne.

Rozwiązanie rozpoczynamy od wpisana stałych elementów zadania do arkusza tzn. liczby żubrów, ilości siana oraz żołędzi przypadających na żubra podczas jednego posiłku. Następnie wpisujemy okres symulacji: od 1 grudnia 2012 r. do 28 lutego 2013 r. Ponieważ w zadaniu pojawiają się dni tygodnia, dobrze jest ustalić jedną kolumnę, która będzie przechowywać te dni.

W każdym dniu symulacji zachodzi wiele możliwych zdarzeń (np. dostawy siana lub żołędzi, posiłki żubrów), wskazane jest rozpisanie tego, co dzieje się podczas całego dnia. Tutaj bardzo istotne jest przeczytanie najpierw całej treści zadania, żeby wiedzieć, jakie wydarzenia będą potrzebne oraz jakie elementy będą przydatne przy udzielaniu odpowiedzi na pytania. Kolejne kolumny w arkuszu to: poranny stan siana oraz poranny stan żołędzi przed posiłkiem żubrów, ilość siana i żołędzi zużytych podczas posiłku żubrów, stan siana i żołędzi po posiłku żubrów oraz wieczorny stan siana i żołędzi po dostawie.

Aby wyznaczyć dzień tygodnia odpowiadający danej dacie, korzystamy z funkcji DZIEŃ.TYG, która zwraca liczbę od 1 do 7 na podstawie danej daty. Należy pamiętać, że drugi parametr pozwala dokładnie sprecyzować, w jaki sposób numerować dni. W naszym przypadku parametr ten jest równy 2, co odpowiada numeracji od poniedziałku = 1 do niedzieli = 7.

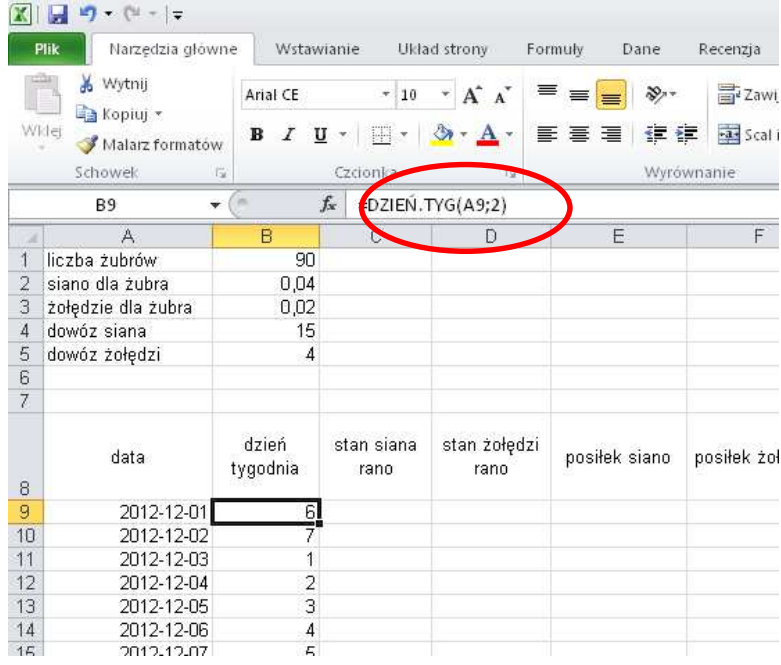

W pierwszym dniu stan siana rano był równy 100 ton, a stan żołędzi był równy 5 ton i takie liczby wpisujemy w arkuszu w komórkach C9 oraz D9. Jeżeli zapas siana w magazynie wynosi co najmniej 50 ton, to żubry jedzą siano, w przeciwnym razie, dopóki zapas siana nie będzie uzupełniony do co najmniej 50 ton, żubry są karmione tylko żołędziami. Ilość zjedzonego siana odpowiada formule: =JEśELI(C9>=50;\$B\$1\*\$B\$2;0), zaś ilość zjedzonych żołędzi odpowiada formule: =JEśELI(C9<50;\$B\$1\*\$B\$3;0). Formuły te uwzględniają adresowanie bezwzględne (komórki od B1 do B3), co znacznie ułatwia symulację.

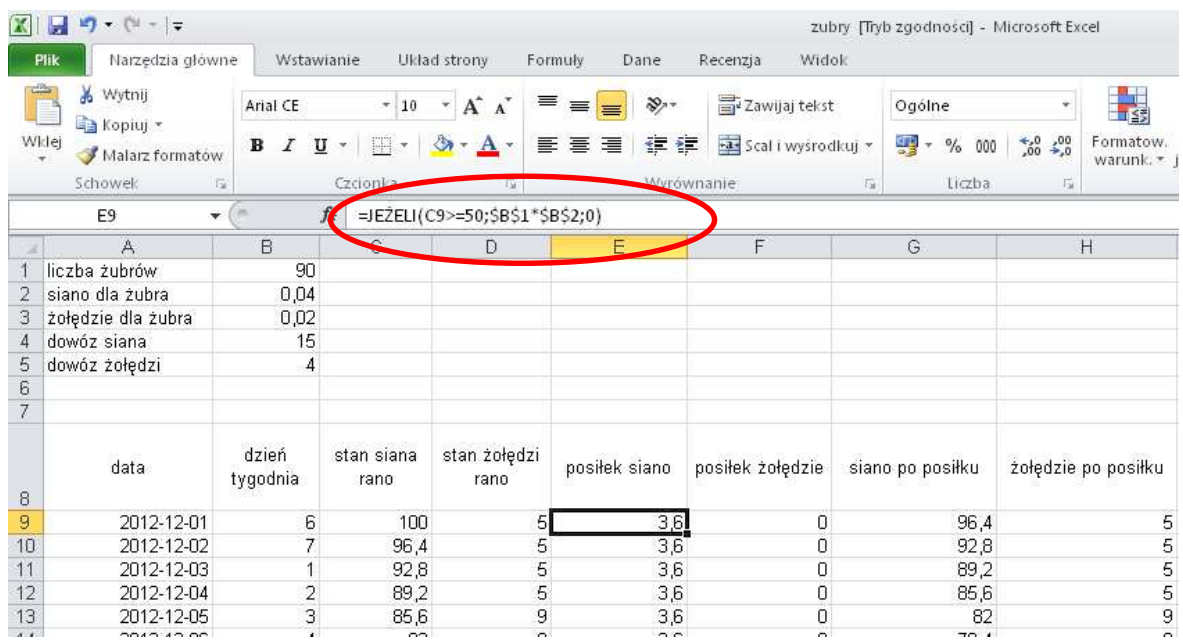

W komórce G9 obliczamy siano pozostałe w magazynie po posiłku żubrów: =C9-E9, analogicznie stan żołędzi pozostałych po posiłku obliczamy w komórce H9:=D9-F9. Dostawy siana odbywają się w każdy piątek po posiłku żubrów, a dostawy żołędzi w każdy wtorek, również po posiłku żubrów. Wieczorny stan zapasów obliczamy:

dla siana: =JEśELI(B9=5;G9+\$B\$4;G9), dla żołędzi: =JEśELI(B9=2;H9+\$B\$5;H9).

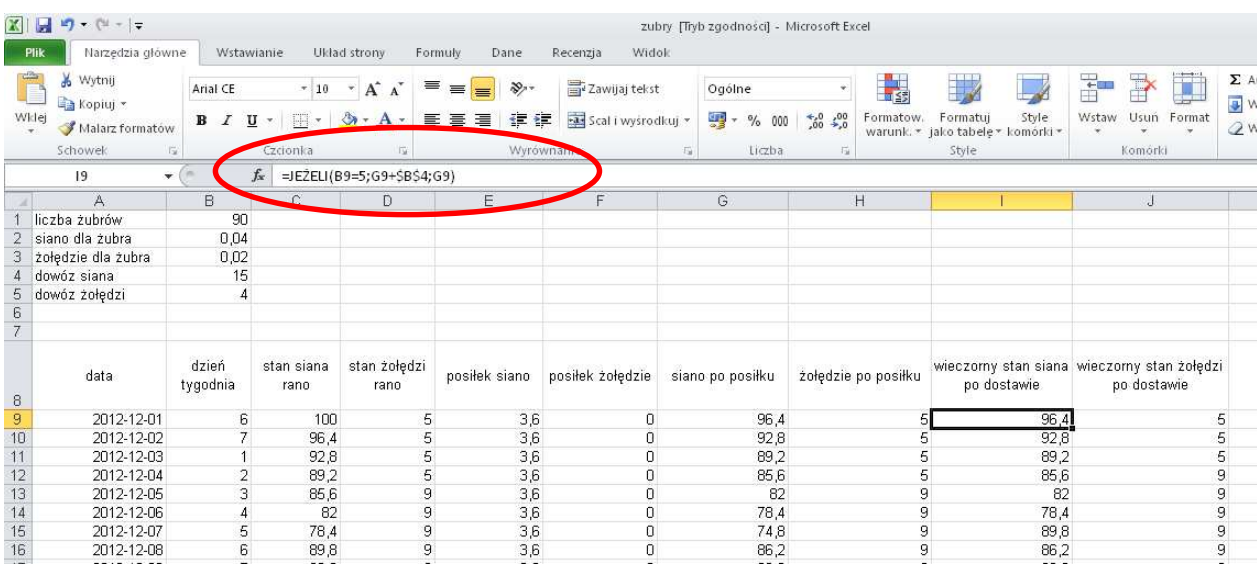

Aby dokończyć symulację pojedynczego dnia, należy wieczorny stan siana i żołędzi przenieść odpowiednio na poranne stany, tzn. uzupełnić komórki C10 i wpisać: =I9, a w D10 wpisać: =J9. Teraz wystarczy skopiować formuły we wszystkich kolumnach, aż do dnia 28 lutego 2013 r. Tak przygotowany arkusz pozwoli odpowiedzieć na wszystkie pytania w zadaniu.

Aby wykonać polecenie a), wystarczy policzyć ile piątków i wtorków znalazło się w rozpatrywanym okresie. Uzyskujemy to dzięki funkcji LICZ.JEŻELI, np. dla siana mamy =LICZ.JEśELI(B9:B98;5).

Podpunkt b) sprawdza, czy poprawnie wykonaliśmy symulację. Rozwiązane wystarczy odczytać z arkusza. Dnia 28 grudnia 2012 r. żubry po raz pierwszy będą karmione żołędziami, ponieważ w kolumnie odpowiadającej posiłkowi składającemu się z siana w tym dniu po raz pierwszy pojawia się zero.

Zadanie c) również kontroluje wykonanie symulacji. Aby sprawdzić, ile razy żubry były karmione sianem, wystarczy skorzystać z funkcji LICZ.JEśELI i policzyć, ile razy w kolumnie F pojawiła się liczba zero (co oznacza, że żubry nie były karmione żołędziami). Analogicznie zadanie wykonujemy dla karmienia żołędziami.

W poleceniu d) należy utworzyć zestawienie porannych stanów zapasów pożywienia dla żubrów oraz sporządzić wykres kolumnowy. Należy pamiętać o prawidłowym zaznaczeniu zakresu danych i opisaniu wykresu w sposób umożliwiający odczytanie stanu pożywienia w wybranym dniu.

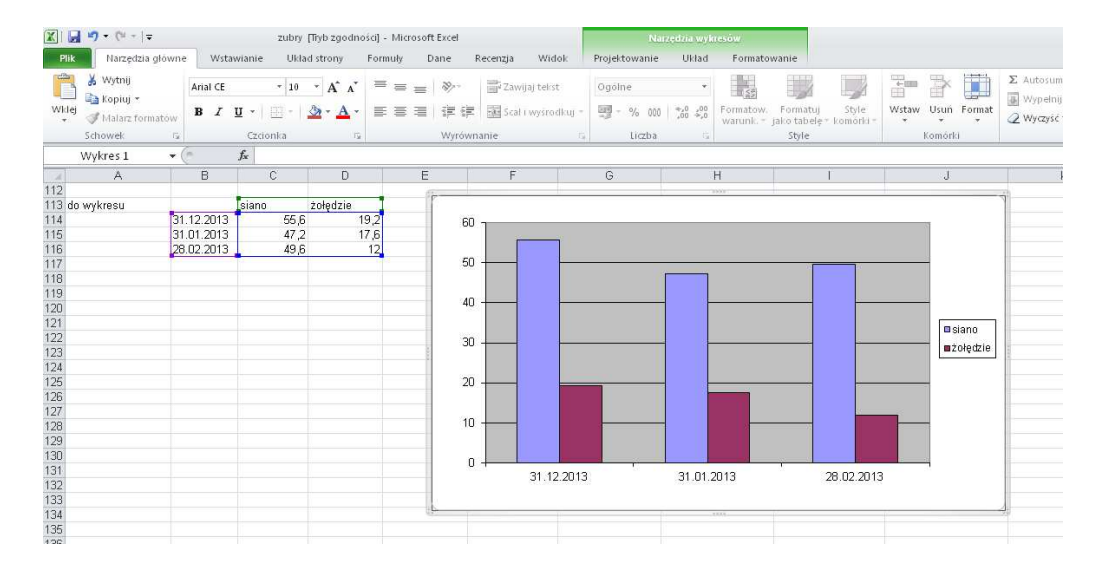

Rozwiązanie ostatniego podpunktu polega na sprawdzeniu, o ile maksymalnie można powiększyć stado żubrów, aby można było je wyżywić według zasad podanych w zadaniu. Dzięki wykorzystaniu adresowania bezwzględnego wystarczy zmieniać wartości w komórce B1. Ostatecznie okaże się, że stado może liczyć maksymalnie 95 osobników, zatem można je powiększyć o 5 żubrów.

Zadanie 5 można rozwiązać zarówno z wykorzystaniem arkusza kalkulacyjnego jak i bazy danych. Do rozwiązania zadania wykorzystamy program MS Access 2010. Na początku należy zaimportować dane z wszystkich plików tekstowych do tabel (Dane zewnętrzne → Importowanie i łączenie → plik tekstowy) . Dzięki korzystaniu z kreatora tabele bazy danych będą mieć takie nazwy, jak pliki tekstowe, a nazwy kolumn – jak wiersze nagłówkowe każdego z plików. Podczas importu należy pamiętać o tym, żeby numer pesel z pliku osoby.txt ustawić w typie danych jako podwójna precyzja lub jako Tekst, a datę wypożyczenia z pliku wypożyczenia.txt – jako typ Data/Godzina. Następnie ustalamy relacje między tabelami. Efektem jest następujący schemat bazy danych:

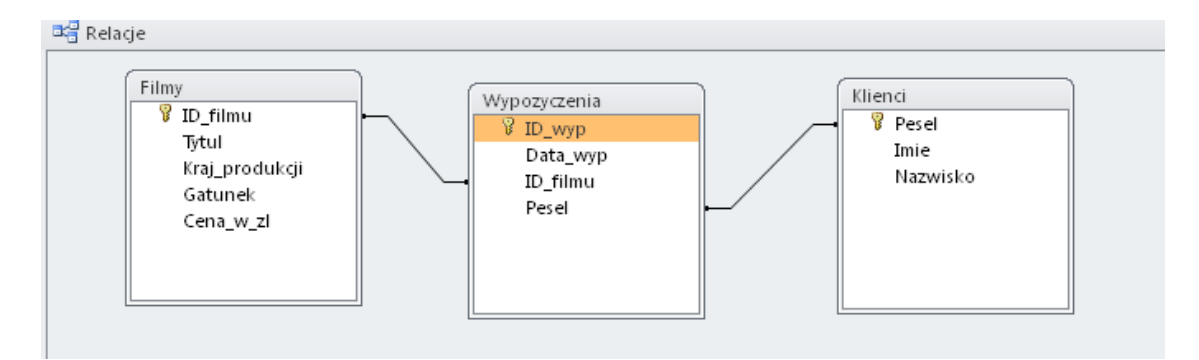

Rozwiązując kolejne podpunkty zadania (a – e) będziemy tworzyć odpowiednie kwerendy.

W zadaniu a) wykorzystujemy tylko jedną tabelę Filmy, z której należy wybrać filmy familijne wyprodukowane w roku 2005. W kryteriach pola Gatunek wpisujemy  $fami\,li\,jny$ , a w kryteriach pola ID filmu wpisujemy "Like "\*2005" (4 ostatnie cyfry identyfikatora tworzą rok produkcji). Utworzone zestawienie ma być posortowane, więc wybieramy rosnące sortowanie dla pola Tytul.

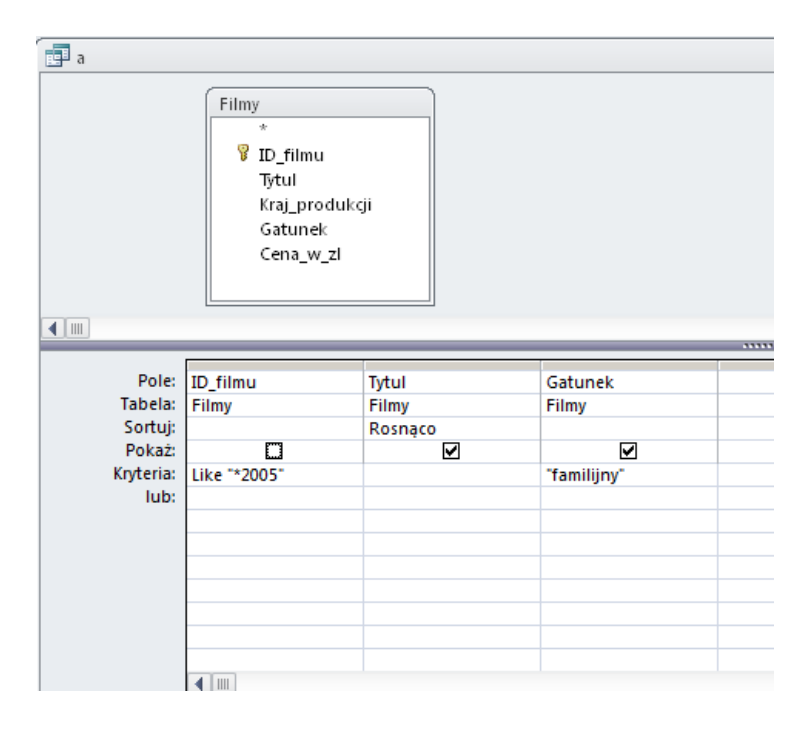

W poleceniu b) należy podać nazwę gatunku filmu o największej popularności wraz z liczbą zamówień wszystkich filmów tego gatunku, dlatego korzystamy z dwóch tabel: Wypozyczenia oraz Filmy. Z tabeli Filmy wybieramy gatunki filmów, które grupujemy. Aby uzyskać liczbę wypożyczeń dla każdego gatunku, musimy policzyć identyfikatory wypożyczeń (funkcja Policz). Takie zestawienie sortujemy malejąco – odpowiedź znajduje się wtedy w pierwszym wierszu rozwiązania. Poniżej przedstawione jest okno projektu kwerendy.

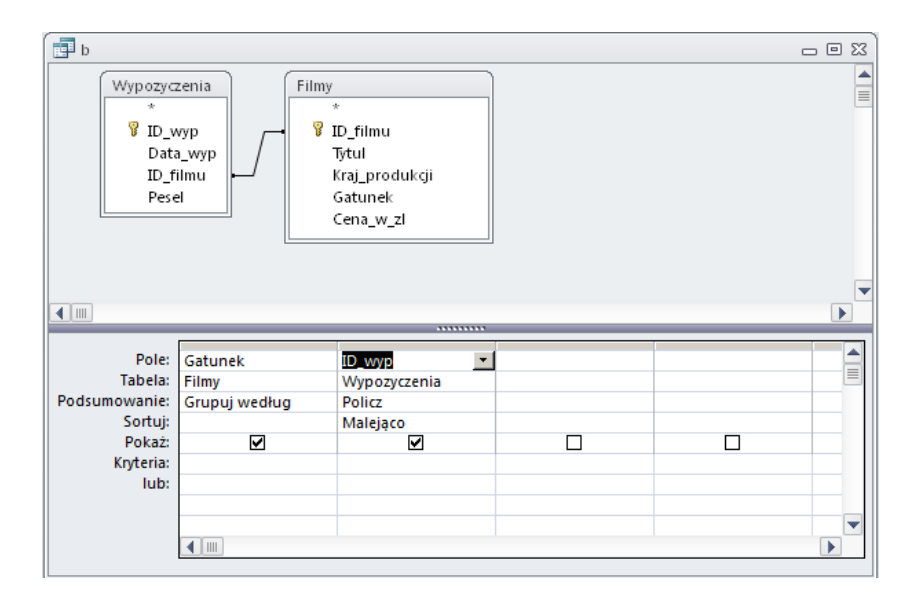

Podpunkt c) wymaga skorzystania z tabeli Wypozyczenia, w której znajdują się wszystkie dane potrzebne do rozwiązania zadania. Brakuje w niej jedynie pola, które będzie identyfikowało miesiąc wypożyczenia, dlatego należy dodać pole wyliczane. Takie pola można w prosty sposób tworzyć za pomocą konstruktora wyrażeń (Pole  $\rightarrow$  prawy przycisk myszy  $\rightarrow$  Konstruuj), w którym wybieramy potrzebne elementy. W naszym przypadku będzie to funkcja Month, której parametrem jest Data\_wyp z tabeli Wypozyczenia. Na poniższym rysunku przedstawiono widok Konstruktora wyrażeń.

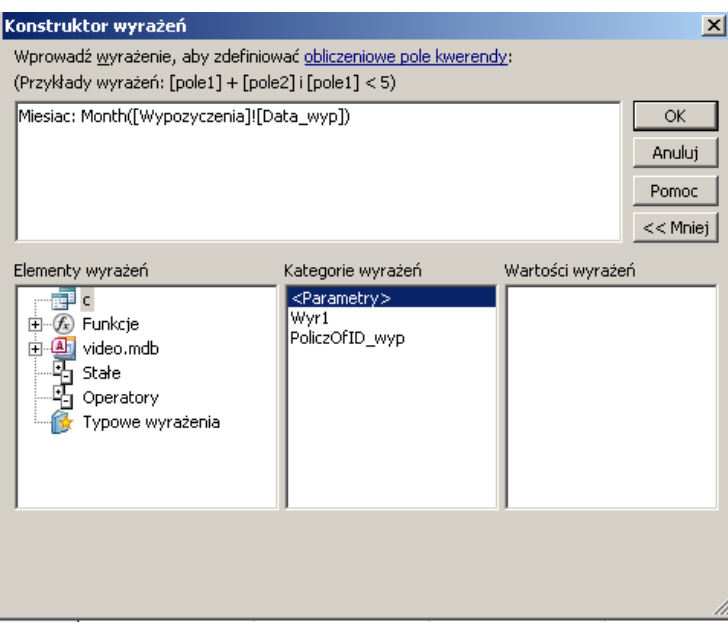

Musimy jeszcze pamiętać, że interesują nas miesiące od czerwca do grudnia, więc w kryteriach wpisujemy np. "Between 6 And 12" albo ">5". Aby wyznaczyć liczbę wypożyczeń w każdym miesiącu, grupujemy dane według nowo stworzonego pola i ponownie korzystamy z funkcji Policz, zliczając identyfikatory wypożyczeń w każdej grupie. Szczegółowy projekt kwerendy jest przedstawiony poniżej.

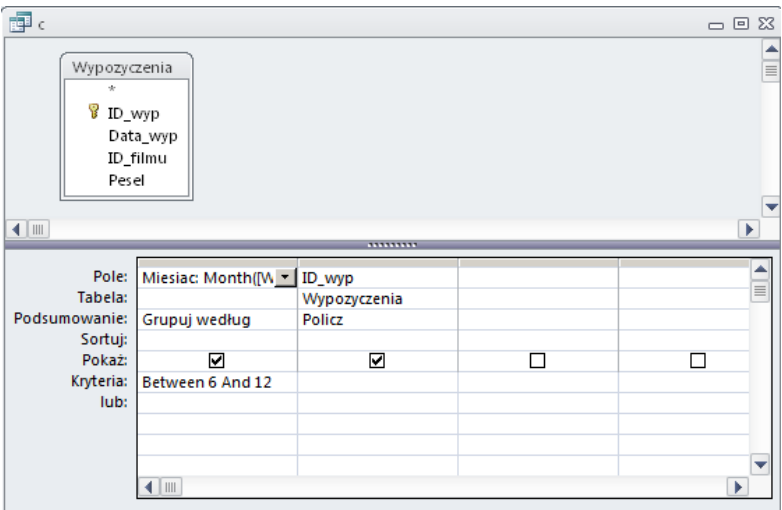

Dopiero polecenie d) zadania wymaga od nas wykorzystania wszystkich trzech tabel bazy danych (imię i nazwisko klienta, który łączeni zapłacił najwięcej za wszystkie wypożyczone filmy) Z tabeli Klienci wybieramy nazwiska i imiona osób, z tabeli Wypozyczenia wybieramy pole ID\_wyp, które zliczamy przy pomocy funkcji Policz. Ponieważ dodatkowo interesuje nas, jaką kwotę zapłacił klient, z tabeli Filmy wybieramy pole Cena\_w\_zl i korzystamy z funkcji Suma. Następnie stosujemy sortowanie malejące względem cen, dzięki czemu odpowiedź do zadania znajdzie się w pierwszym wierszu otrzymanego zestawienia.

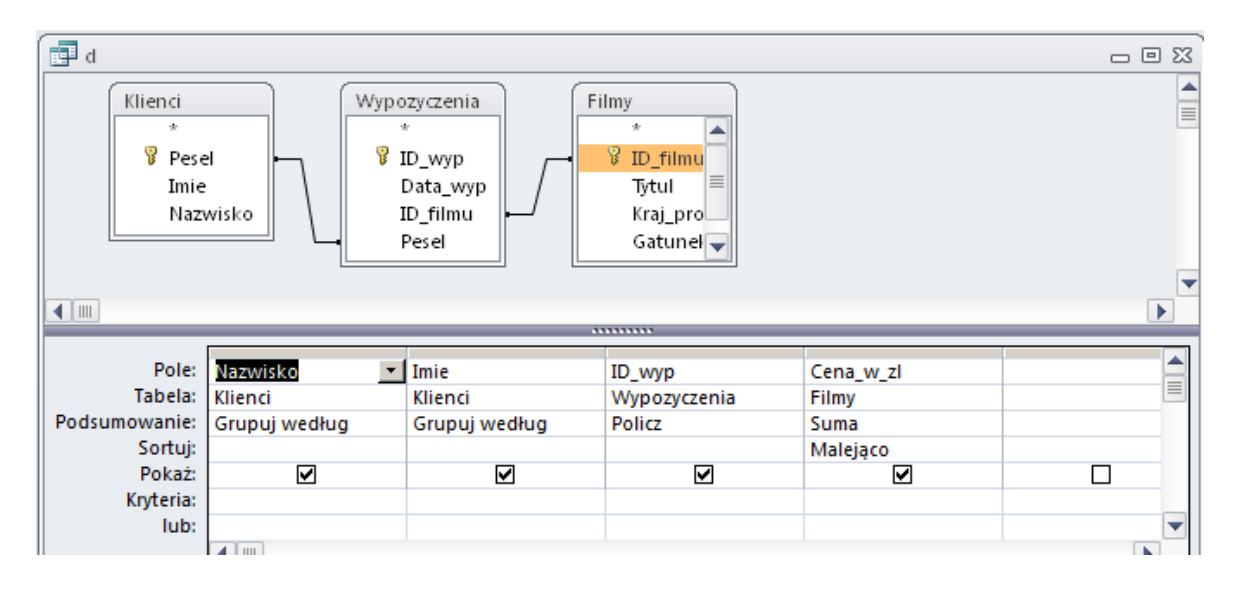

W poleceniu e) z tabeli Filmy musimy wybrać te tytuły, które nie zostały wypożyczone, czyli takie, których identyfikatory nie znajdują się w tabeli Wypozyczenia. Takie zapytanie wystarczy zapisać w języku SQL:

SELECT Filmy.Tytul FROM Filmy

WHERE (((Filmy.Id\_Filmu) Not In (select ID\_Filmu From Wypozyczenia))); Jeżeli chcemy jednak nadal korzystać z widoku projektu, w kryteriach umieszczamy zapis: Not In (select ID\_Filmu From Wypozyczenia) (zob. rysunek poniżej).

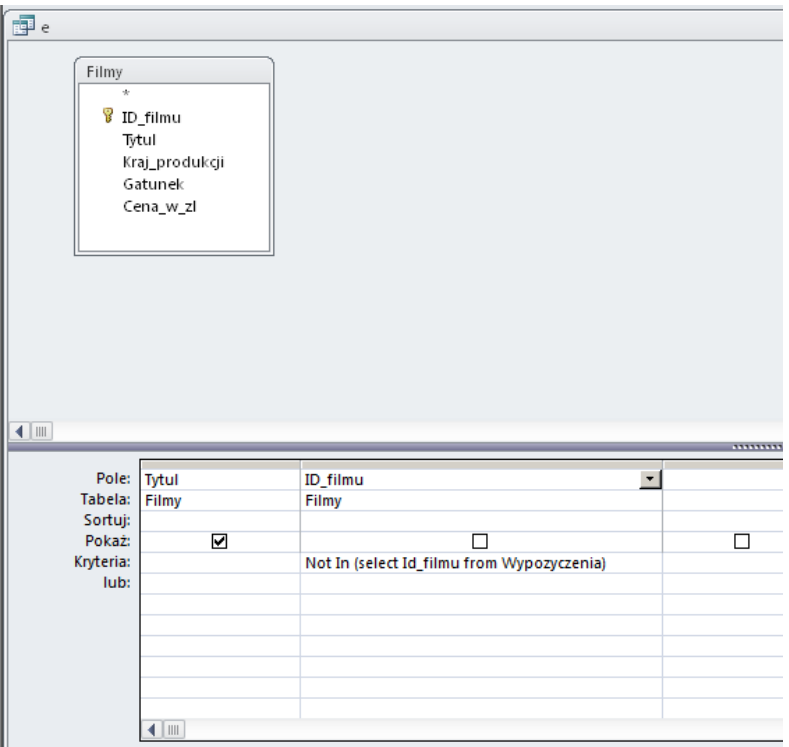

Zadanie 6 jest zadaniem programistycznym. Polecenia a) oraz c) często pojawiały się w zadaniach maturalnych w tej samej lub podobnej postaci. Polecenie b) oraz polecenie c) sprawdzają umiejętność algorytmicznego myślenia i wykorzystania języka programowania do zapisu algorytmu.

W rozwiązaniu zadania wykorzystamy język C++. Ponieważ wiemy, ile elementów znajduje się w pliku, do pobierania kolejnych elementów użyjemy pętli FOR. W rozwiązaniu wykorzystamy także klasę fstream do obsługi plików oraz klasę string do obsługi napisów. Należy podkreślić, że każde z poleceń może mieć wiele metod rozwiązania, a my przedstawimy tylko jedno przykładowe.

W poleceniu a) trzeba policzyć, ile jest takich elementów w pliku, że pierwsza cyfra równa się ostatniej cyfrze. Jest to polecenie bardzo łatwe. Najprościej jest pobierać z pliku kolejne elementy jako napisy i sprawdzać, czy pierwszy znak jest równy ostatniemu. Poniżej prezentujemy fragment kodu programu:

```
int i; 
ifstream plik; 
plik.open("dane.txt"); 
string wiersz; 
int ile=0; 
for(i=1; i<=5000; i++){ 
     plik>>wiersz; 
     if (wiersz[0]==wiersz[wiersz.length()-1]) 
       ile++; 
 } 
plik.close();
```
Polecenie b) różni się od punktu a) jedynie tym, że porównywanie cyfr dotyczy reprezentacji dziesiętnej liczb z pliku, zatem po pobraniu liczby zamieniamy ją na system dziesiętny wykorzystując np. schemat Hornera. Musimy jeszcze pamiętać o tym, jak zamienić w C++ cyfrę zapisaną jako znak na cyfrę zapisaną jako liczbę. Najprościej można to zrobić odejmując od znaku napisu liczbę 48 (x[j]-48), ponieważ kod ASCII cyfry zero ma wartość równą 48. Poniżej prezentujemy prostą funkcję zamiany liczby z systemu ósemkowego na dziesiętny: int oct2dec(string x) { int dec=0; // liczba dziesietna int j; for  $(j=0; j<=x.length() - 1; j++)$ dec=8\*dec+(x[j]-48); //zamiana znaku na liczbę

```
 return dec; 
}
```
Teraz wystarczy zamienić liczbę dziesiętną na napis i wykorzystać kod programu z punktu a). My dla odmiany przedstawimy inny sposób. Aby uzyskać ostatnią cyfrę liczby zapisanej dziesiętnie, wystarczy obliczyć jej resztę z dzielenia przez 10. Żeby mieć dostęp do pierwszej cyfry liczby, trzeba pozbywać się jej kolejnych cyfr, co daje operacja dzielenia całkowitego przez 10, którą wykonujemy tak długo, jak długo liczba jest większa od 9. Na końcu porównujemy pierwszą i ostatnią cyfrę:

```
for(i=1; i<=5000; i++)\{ plik>>wiersz; 
     liczba=oct2dec(wiersz);// wlasna funkcja 
     last=liczba%10; //ostatnia cyfra 
     while (liczba>9) 
        liczba=liczba/10; 
     if (last==liczba) //liczba jest juz rowna pierwszej cyfrze 
        ile++; 
  }
```
Podpunkt c) sprawdza znajomość algorytmu znajdowania minimalnego i maksymalnego elementu w zbiorze oraz umiejętność sprawdzenia, czy liczba jest niemalejąca (tzn. czy każda kolejna cyfra liczby nie jest mniejsza niż poprzednia jej cyfra). Każdą liczbę z pliku ponownie potraktujemy jako napis. Sprawdzamy kolejne elementy napisu i jeżeli kolejny znak w napisie okaże się mniejszy niż znak poprzedni, funkcja zwróci wartość false. Kolejne znaki napisu można sprawdzać w pętli for, co na pewno jest ułatwieniem dla zdających. W naszym rozwiązaniu celowo zastosowaliśmy pętlę while i zmienną logiczną odp, która jest odpowiedzialna za jej przerwanie. Może się przecież okazać, że już na samym początku liczba, którą sprawdzamy, nie będzie spełniała postawionego w zadaniu warunku, zatem nie ma sensu, aby pętla nadal się wykonywała. Poniżej przedstawiamy funkcję sprawdzającą, czy liczba jest niemalejąca:

```
bool punkt_c(string wiersz) 
{ 
bool odp=true; 
int i=0; 
while (odp && i<wiersz.length()-1) 
\{ if (wiersz[i] >wiersz[i+1]) 
      odp=false; 
  i++; }
```
Teraz wystarczy użyć powyższej funkcji dla każdej liczby z pliku – jeżeli wynikiem funkcji będzie true, to sprawdzimy, czy liczba ta może być liczbą minimalną lub maksymalną. Tutaj można wykorzystać klasyczny algorytm znajdowania minimalnego (lub maksymalnego) elementu w zbiorze. Na przykładzie minimum: na początku ustalamy, że pierwszy element w zbiorze jest najmniejszy i jeśli jakikolwiek inny element będzie mniejszy, to będzie on nowym kandydatem na minimum. Jeśli będziemy traktować liczby jak napisy, może to być zadanie trochę trudniejsze, ponieważ podczas porównywania napisów brany jest porządek leksykograficzny. Najpierw trzeba porównywać długości napisów. Jeżeli kolejny napis będzie miał długość mniejszą niż zapamiętane minimum, to będzie on kandydatem na minimum i dodatkowo trzeba zmienić minimalną długość. Jeżeli kolejny napis będzie miał taką samą długość jak zapamiętane minimum, to wystarczy porównać ten napis z minimum i ewentualnie zmienić minimum. Analogicznie postępujemy dla maksimum.

Musimy zwrócić uwagę na jeszcze jedną rzecz: w klasycznym algorytmie najczęściej ustalamy pierwszy element zbioru jako minimalny (lub maksymalny). W naszym przypadku jest to dodatkowo trudność, ponieważ nie wiadomo, który element jako pierwszy będzie liczbą niemalejącą – do ustalenia takiej sytuacji potrzebna byłaby dodatkowa zmienna. Jednak my możemy skorzystać z warunków przedstawionych w zadaniu: liczby w pliku są z przedziału 10 $_8$  do 2000000 $_8$ , dlatego na początku można przyjąć, że minimum jest równe 2000000 $_8$  (każda inna liczba nie będzie większa od wskazanej), a maksimum jest równe  $10<sub>8</sub>$  (każda inna liczba nie będzie mniejsza od wskazanej). Poniżej prezentujemy fragment kodu źródłowego:

```
string min="2000000", max="10"; //liczby traktujemy jak napisy 
int dl_min=7; dl_max=2; 
int ile=0; 
for(i=1; i<=5000; i++){ 
    plik>>wiersz; 
    if (c(wiersz)) //liczba niemalejaca 
   \{ ile++; 
     if (wiersz.length()<dl_min) 
    \{ min=wiersz;//nowe min 
         dl_min=wiersz.length(); //zmiana min. dlugosci 
 } 
      if (wiersz.length()==dl_min) //ta sama dlugosc 
         if (wiersz<min) min=wiersz; //tylko nowe min. 
      if (wiersz.length()>dl_max) 
      { 
          max=wiersz; //nowe max 
          dl_max=wiersz.length(); //zmiana max.dlugosci 
 } 
      if (wiersz.length()==dl_max) //ta sama dlugosc 
         if (wiersz>max) max=wiersz; //tylko nowe max. 
      } 
}
```